# УВД ГОМЕЛЬСКОГО ОБЛИСПОЛКОМА КРИМИНАЛЬНАЯ МИЛИЦИЯ УПРАВЛЕНИЕ ПО ПРОТИВОДЕЙСТВИЮ КИБЕРПРЕСТУПНОСТИ

# ОПОРНЫЙ ПЛАН-КОНСПЕКТ

Тема: «Что такое фишинг? Как защитить себя от фишинга»

> Гомель 2023 год

Динамика оперативной обстановки по линии противодействия киберпреступности за 2022 год в сравнении аналогичным периодом 2021 года свидетельствует о снижении (-10,6%; с 2145 до 1917) количества зарегистрированных киберпреступлений, по республике снижение составило -9,8% (с 16446 до 14839).

Однако развитие IT-отрасли и финансово-кредитной сферы способствуют сохранению тенденции совершения преступлений по направлению противодействия киберпреступности.

В национальном сегменте сети Интернет Республики Беларусь наблюдается значительное повышение мошеннической активности, связанной с использованием **фишинговых страниц** и даже целых сайтов. В Гомельской области данным методом социальной инженерии «Фишингом» совершено более 60% всех зарегистрированных хищений денежных средств (ст. 212 УК Республики Беларусь).

Целью данной разновидности фишинга является получение не только учетных данных от каких-либо сервисов (логин и пароль), но и данных платежной карты (номер, срок действия, имя и фамилия держателя и CVC2/CVV2 код).

Также стоит отметить, что продуманный целевой фишинг не обходится без использования социальной инженерии. Причем если раньше в основном происходила рассылка фишинговых писем на электронную почту, где была возможность блокировать массовые рассылки, то теперь злоумышленники используют еще мессенджеры и социальные сети, что значительно расширяет целевую аудиторию.

**Фишинг** — это распространенный способ интернет-мошенничества. Хакеры используют его, чтобы получить доступ к конфиденциальной информации других людей: их учетным записям и данным банковских карт.

Фишинговые мошенники действуют по отработанной схеме: закидывают «наживку» — письмо, сообщение, ссылку на сайт — и пытаются «поймать» доверчивых пользователей. Поэтому неудивительно, что сам термин произошел от англоязычного phishing, которое созвучно со словом fishing — «рыбалка». Замена f на ph — отсылка к оригинальной форме хакерства фрикингу, или телефонному взлому (phreaking).

# **Виды фишинговых атак.**

### **Почтовый фишинг**

Злоумышленники отправляют пользователям письма под видом известного бренда: подделывают адрес, чтобы он напоминал официальный. Получатель нажимает на ссылку и переходит на поддельный сайт или загружает документ с вирусом.

Одна из вариаций почтового фишинга — **клон-фишинг**. Мошенники определяют, какими программами и магазинами вы часто пользуетесь, а затем отправляют письма якобы от этих брендов.

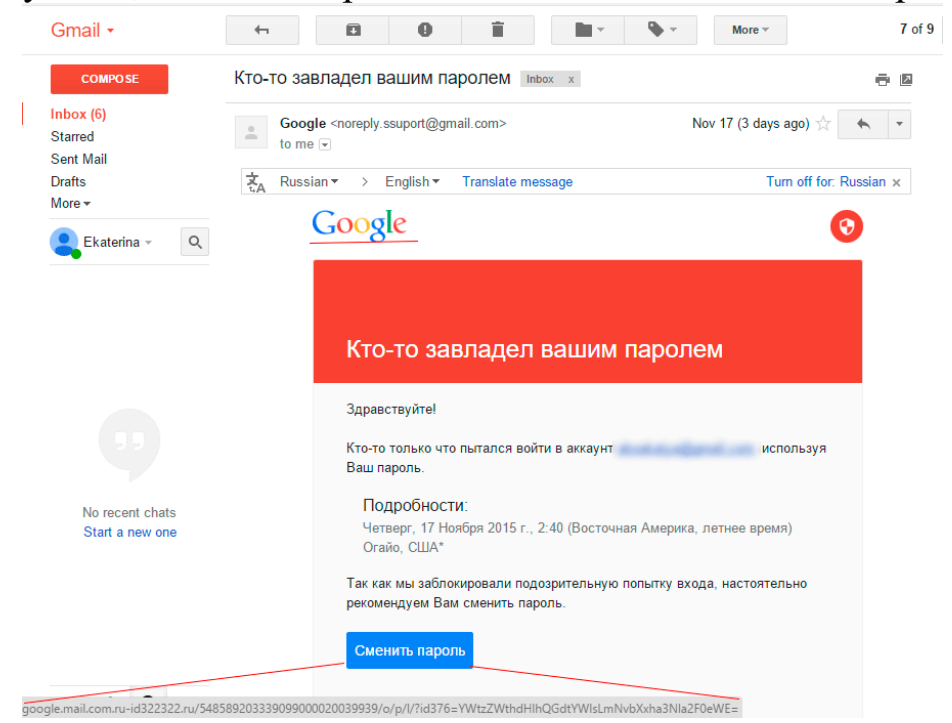

Пример фишингового письма, замаскированного под письмо от службы безопасности Gmail. При наведении на кнопку «Сменить пароль» отображается фишинговая ссылка.

# **Телефонный фишинг**

Этот тип атаки разделяется на два подвида: вишинг и смишинг.

**Голосовой фишинг**, или вишинг (vishing) предполагает разговор по телефону. Преступник звонит жертве, давит на нее и создает повышенное чувство срочности, чтобы человек сообщил конфиденциальные данные.

Мошенники часто представляются сотрудниками банков: они сообщают о заявках на кредит или подозрительных переводах, угрожают блокировкой, а затем требуют сообщить смс-код или оформить подозрительный перевод.

В результате люди теряют все свои накопления. Так, в 2022 году с помощью голосового фишинга мошенники [украли](https://www.rbc.ru/finances/18/05/2021/60a41a189a7947f480c3f726) у одних пенсионеров из г. Мозыря 120 тысяч белорусских рублей.

В **смишинге** (smishing) вместо звонков используют СМС-сообщения с вредоносными ссылками, которые маскируют под купоны и розыгрыши.

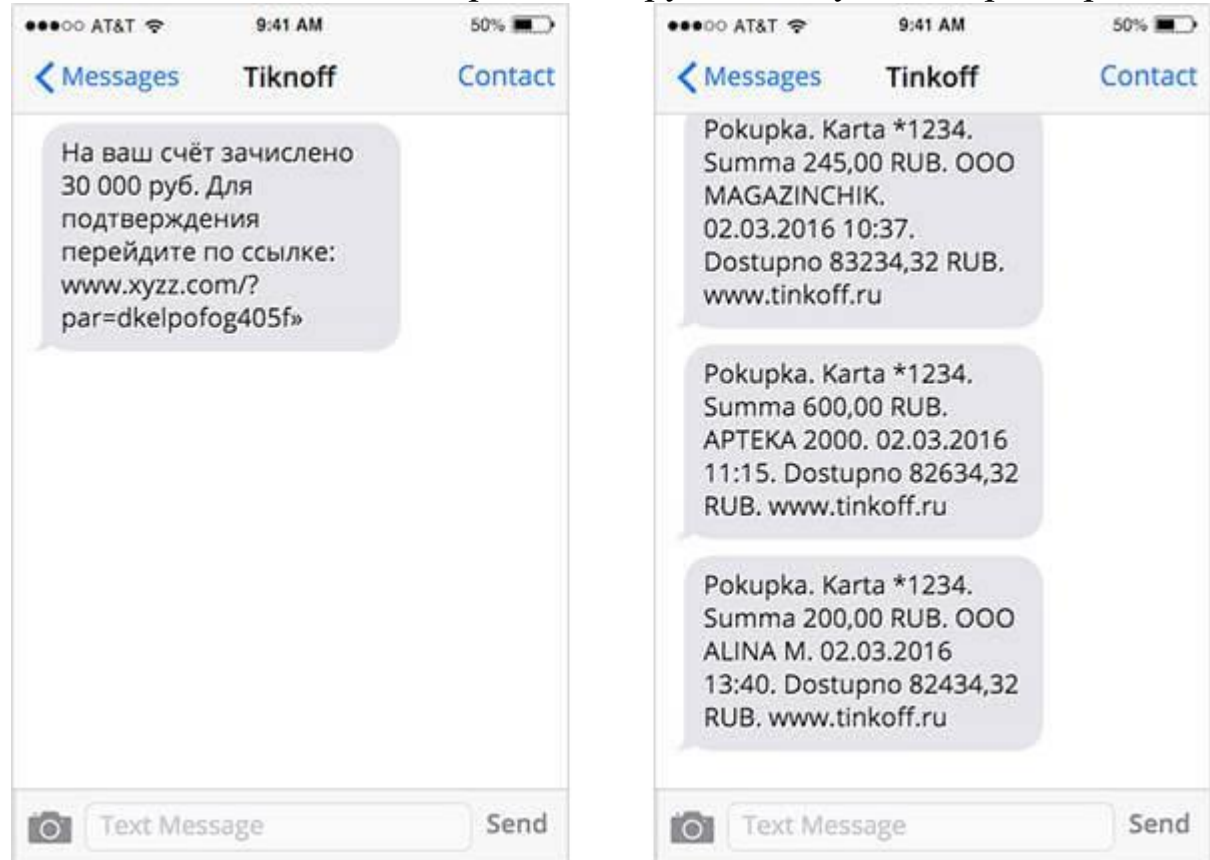

Пример фишингового сообщения: справа переписка с настоящим банком, слева — с мошенниками, которые переставили буквы в названии банка местами.

#### **Фишинг в социальных сетях**

Такие мошенники создают поддельные аккаунты в Instagram\*, ВКонтакте, Facebook\*, Twitter. Хакеры выдают себя за знакомого жертвы или аккаунт известной компании. Они присылают сообщения со ссылками на поддельные сайты, запрашивают личную информацию через Facebook\*-приложения, отмечают на изображениях с призывом перейти на сайт.

Смежный способ фишинга — мошенничество в мессенджерах: Telegram, WhatsApp и Viber. Через них хакеры рассылают сообщения якобы от популярных компаний в попытке завладеть вашими личными данными.

Примером таких мошеннических действий служит создание поддельных аккаунтов от имени известных компаний, которые призывают ответить на некоторые вопросы и затем получить приз. Обязательно для получения приза необходимо заполнить свои личные данные и реквизиты

банковской карты. Завладев такой в дальнейшем злоумышленники ее используют в преступных целях.

#### **Веб-фишинг**

Главный метод этого вида — **подмена сайта**. Хакер создает страницу, практически не отличимую от сайта крупного бренда, компании либо интернет-банкинга банковского учреждения. Вы используете свою учетную запись для входа, и злоумышленник получает доступ к реальному аккаунту.

Самой распространенной фишинговой страницей, является поддельная страница интернет-банкинга банковского учреждения.

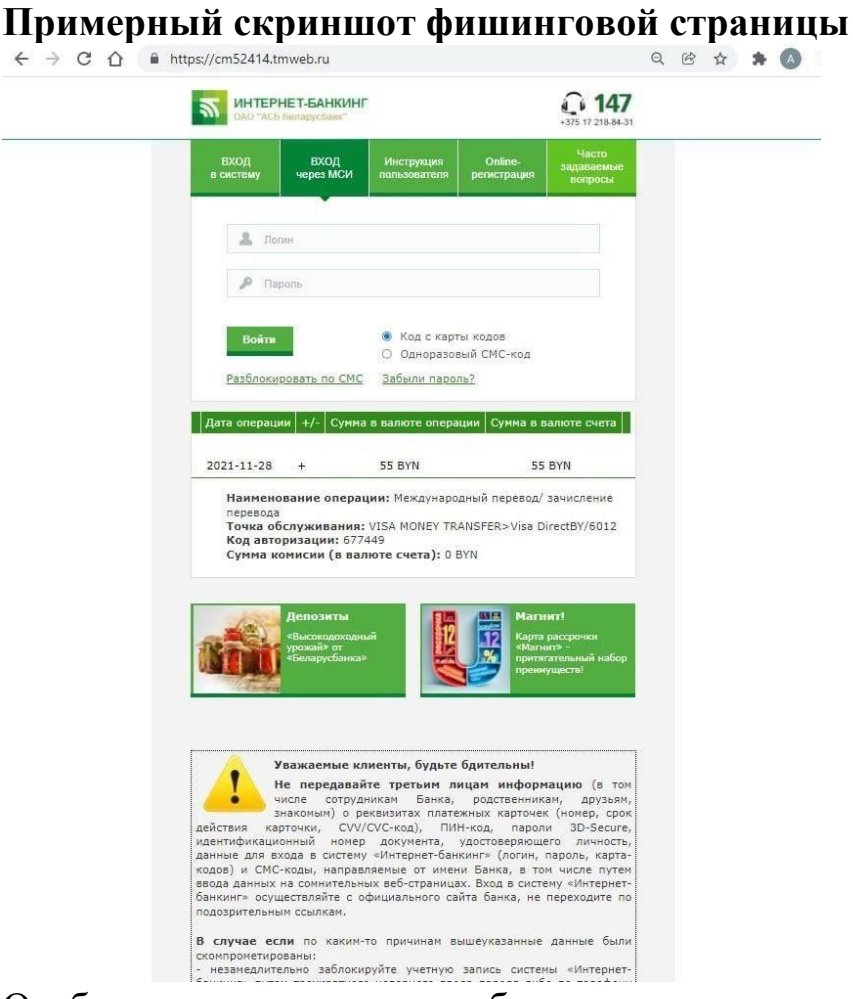

Особое внимание следует обратить на адрес, указанный в адресной строке.

На официальном [сайте «Беларусбанка»](https://belarusbank.by/ru/33139/press/bank_news/38609) также размещена информация о том, что в последнее время возросло число случаев мошеннических действий со счетами клиентов банка с применением фишинговых сайтов – ресурсов, чьи адреса очень похожи по написанию на настоящее доменное имя Интернет-банкинга «Беларусбанка», а интерфейсы копируют визуальное оформление реальных страниц.

Также не редко используют фишинговый сайт, замаскированного под страницу обновления Google Chrome.

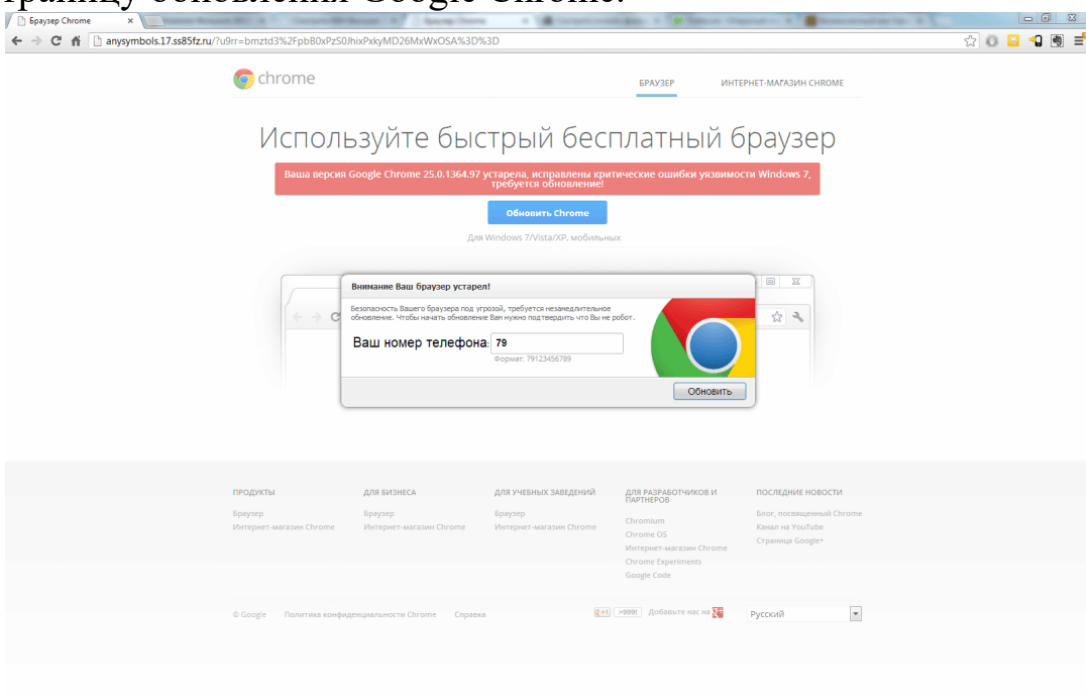

Адрес страницы не имеет никакого отношения к браузеру.

У веб-фишинга много вариаций.

 **Фишинг через поисковые системы**. Такие мошенники выбирают людей, желающих что-то купить: их просят ввести конфиденциальную информацию, которую перехватывает хакер.

 **Всплывающие окна** или уведомления веб-браузера. Когда человек кликает на кнопку «разрешить», на устройство загружается вредоносный код.

#### **Как распознать фишинг-атаки и не попасться на удочку**

**Обучайтесь сами и обучайте сотрудников.** Вот список подозрительных «флажков», которые указывают на фишинговое письмо:

Письмо создает иллюзию срочности и вызывает тревогу.

 Письмо обезличено, к отправителю не обращаются по имени (этот пункт может не соблюдаться при использовании целевого фишинга).

В письме есть грамматические и орфографические ошибки.

 Письмо пришло от подразделения или от сотрудника, который прежде с вами не общался, либо в письме содержится нехарактерная просьба.

К письму прикреплен zip-файл или большое изображение.

 Адрес почты вызывает подозрения. Например, организация использует адреса в виде name@example.com, а письмо пришло с адреса name.example@gmail.com. Либо в имени сотрудника есть опечатки.

 Ссылки встроены в текст или сокращены, либо при наведении на ссылку отображается другой адрес.

Отправитель пишет с личной электронной почты вместо рабочей.

А вот как определить фишинговый сайт:

 Веб-адрес написан с ошибками: например: appel.com вместо apple.com.

В адресе сайта стоит http вместо https.

 У адреса неправильный домен верхнего уровня: например, .org вместо .by.

Логотип компании плохого качества.

Браузер предупреждает, что сайт небезопасный.

**Подключите двухфакторную аутентификацию.** Двухфакторная аутентификация, помимо пароля, обычно требует:

 ввести код, который пришел на почту, в смс или в pushуведомлении;

подтвердить вход на другом устройстве;

 подтвердить вход через биометрические данные — отпечаток пальца или сканирование лица.

Так как злоумышленники чаще всего охотятся за логинами и паролями, такая защита личных и рабочих аккаунтов пресечет многие попытки украсть данные.

**Регулярно обновляйте софт.** Злоумышленники часто используют уязвимости программного обеспечения. Чтобы избежать проблем, регулярно устанавливайте обновления, которые устраняют эти недостатки.

**Установите надежный антивирус.** Антивирусные программы сегодня не только сканируют загружаемые программы на предмет вредоносных кодов, но и могут определять фишинговые сайты.

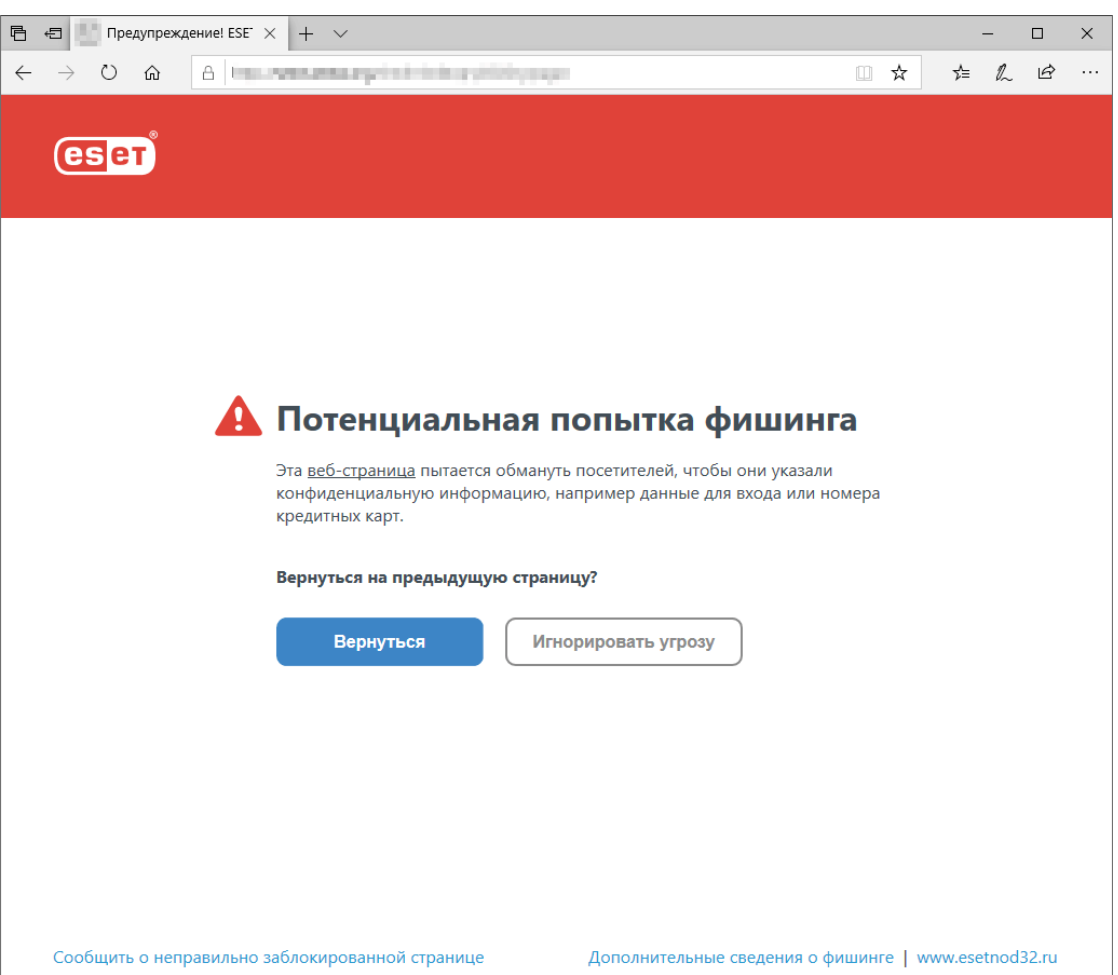

Nod32 предупреждает, что вы пытаетесь зайти на фишинговый сайт

**Подключите почтовые фильтры**. Фишинговые мошенники часто делают массовые рассылки, поэтому хороший почтовый фильтр пометит их как [спам-рассылку.](https://www.unisender.com/ru/blog/idei/spam-rassylka/)

Кроме того, киберпреступники часто прячут вредоносный код в активном содержимом PDF-файла или в коде — вы можете настроить почтовый клиент или антивирус так, чтобы сервис проверял такие вложения.

У разных почтовых клиентов фильтры настраиваются по-разному. Например, в почте Gmail можно помечать подозрительные письма ярлыками или сразу удалять их, а в Microsoft Exchange Online основательно проверять вложения.

Чаще всего отрегулировать почтовые фильтры можно в настройках почтовых клиентов в разделах «Фильтры» или «Правила».

1. Создайте фильтр для сортировки электронных писем.

```
1. Откройте Gmail [2].
```
- 2. Вверху страницы в строке поиска нажмите на значок "Показать параметры поиска"  $\ddot{\Xi}$ .
- 3. Укажите критерии поиска. Чтобы проверить выбранные параметры фильтрации, выполните пробный поиск, нажав Поиск.
- 4. В нижней части окна поиска нажмите Создать фильтр.
- 5. Выберите, какое действие выполнить с письмами, соответствующими указанным критериям.
- 6. Нажмите Создать фильтр.

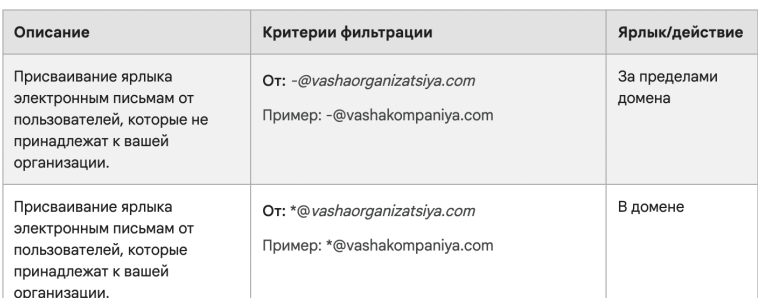

#### Пример фильтров, которые можно настроить в Gmail

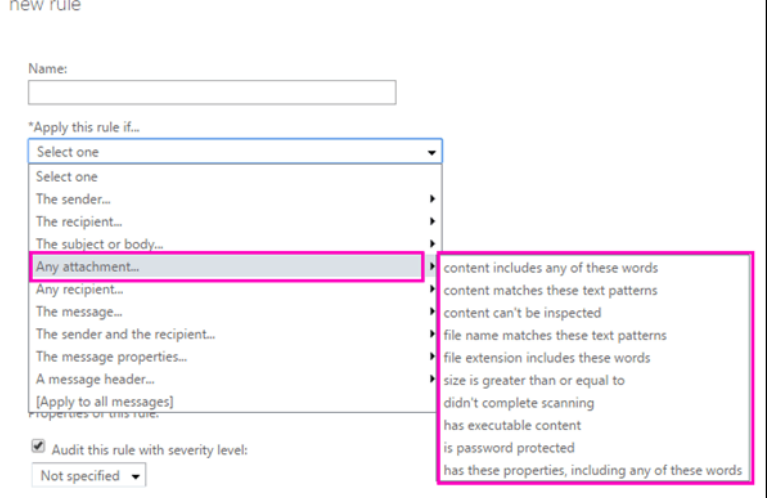

Пример настройки правил для вложений в Microsoft Exchange Online

#### **Главные мысли**

# Фишинг: главное

- Это вид мошенничества, целью которого является похищение личных данных в интернете.
- Фишинг угрожает не только отдельным людям, но и организациям. Утечка данных клиентов плохо сказывается на репутации компании.
- Самое эффективное оружие в борьбе с фишингом бдительность. Проверяйте ваши письма и ссылки.
- Установите антивирус, настройте спам-фильтры и двухфакторную аутентификацию, где это возможно.

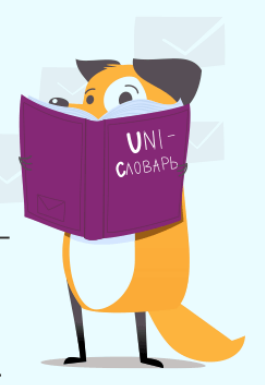

9

#### **Правила информационной безопасности:**

при использовании торговых интернет-площадок совершайте все действия исключительно на самих платформах объявлений, не переходите для общения с потенциальным покупателем или продавцом в мессенджеры «Viber», «WatsApp», «Telegram»;

не переходите по ссылкам, которые высылают неизвестные собеседники;

не открывайте подозрительные ссылки, файлы от незнакомцев в почте и социальных сетях;

не предоставляйте третьим лицам сведения об учетной записи в интернет-банкинге и мобильном банкинге;

никому ни под каким предлогом не передавайте реквизиты своих банковских карт, в том числе CVV-код;

не устанавливайте приложения на свой мобильный телефон по просьбе третьих лиц, даже если они представляются сотрудниками банка или органов внутренних дел;

если вам звонят и просят предоставить реквизиты банковской платежной карты, представляясь сотрудниками банка, правоохранительных органов, либо иных государственных организаций, прекратите данный разговор и, при необходимости, перезвоните в клиентскую службу вашего банка (номер указан на банковской карте) для уточнения всех вопросов;

помните, что сотрудник банка никогда не будет получать информацию у клиента о реквизитах банковской карты, тем более посредством телефонного звонка;

в случае утери банковской платежной карты обратитесь в банк для ее блокировки;

не вводите реквизиты банковской карты на интернет-ресурсах, кроме проверенных;

подключайте двухфакторную аутентификацию и используйте услугу «3D-Secure».